#### Introduction to Artificial Intelligence

Software Verification

### Gerd Beuster

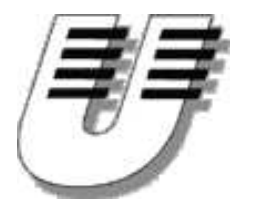

UNIVERSITÄT KOBLENZ-LANDAU

Winter Term 2005

## **Part I**

# What is formal specifi cation and verification?

## **Specification**

A specification describes the semantics of <sup>a</sup> (software-) component.

## **Specification**

A specification describes the semantics of <sup>a</sup> (software-) component.

**Informal Specification** "Function max returns the maximum of two values."

# **Specification**

A specification describes the semantics of <sup>a</sup> (software-) component.

**Informal Specification** "Function max returns the maximum of two values."

**Formal Specification**

$$
\{i = x_0 \land j = x_1\}
$$
  
k := max(i, j)  

$$
\{((x_0 < x_1) \to k = x_1) \land ((x_0 \ge x_1) \to k = x_0)\}
$$

Formal specification gives <sup>a</sup> precise description of the component's behavior in <sup>a</sup> formal language.

# **Informal Specification**

### Advantages

- Easy to understand, even for non-experts.
- Good tool support.
- Better than no specification at all. . .  $\bullet$

# **Informal Specification**

### Advantages

- Easy to understand, even for non-experts.
- Good tool support.
- Better than no specification at all. . .

### **Disadvantages**

- Not precise.
- Details, constraints and excepts may be overlooked.
- Inconsistencies may not be detected.

# **Informal Specification**

### **Advantages**

- Easy to understand, even for non-experts.
- Good tool support.
- Better than no specification at all. . .

### **Disadvantages**

- Not precise.
- Details, constraints and excepts may be overlooked.
- Inconsistencies may not be detected.
- $\Rightarrow$  Does the implementation really satisfy the specification?

# **Formal Specification**

#### Advantages

- **Precise**
- All details have to be specified.
- Mathematical proofs of properties are possible.  $\bullet$

# **Formal Specification**

### Advantages

- **Precise**
- All details have to be specified.
- Mathematical proofs of properties are possible.  $\bullet$
- $\Rightarrow$  Correctness of implementation can be proven

## **Checking for correctness**

If we have an informal specification only, we run tests against the system.

## **Checking for correctness**

If we have an informal specification only, we run tests against the system.

Advantages

- **•** Writing tests is easy
- Good tool support

## **Checking for correctness**

If we have an informal specification only, we run tests against the system.

### Advantages

- **•** Writing tests is easy
- Good tool support

#### **Disadvantages**

Not all cases can be tested. . .

Example: Calculating the maximum of two numbers

A little program

```
Input:i,j Output:k
if(i < j) then
   k := j
fiif(j < i) then
   k := i
fi
```
Example: Calculating the maximum of two numbers

A little program

```
Input:i,j Output:k
if(i < j) then
   k := j
fiif(j < i) then
   k := i
fi
```
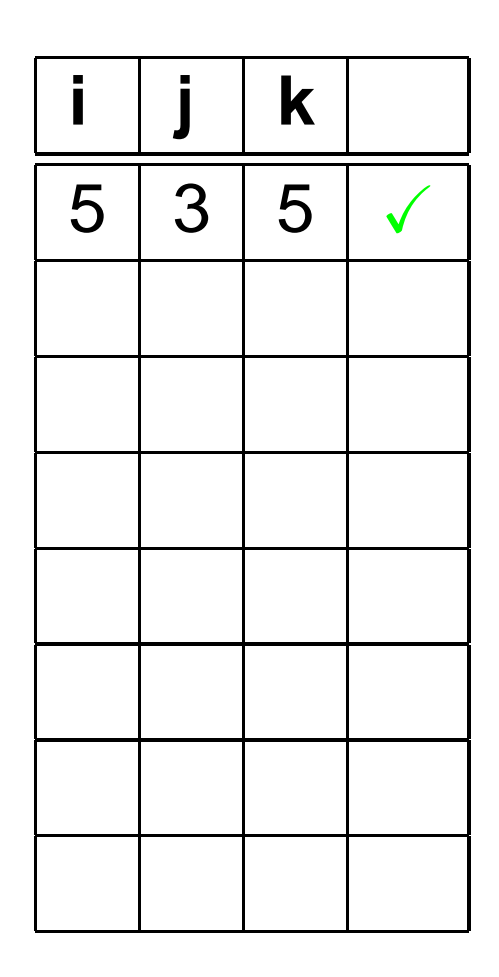

Example: Calculating the maximum of two numbers

A little program

```
Input:i,j Output:k
if(i < j) then
   k := j
fiif(j < i) then
   k := i
fi
```
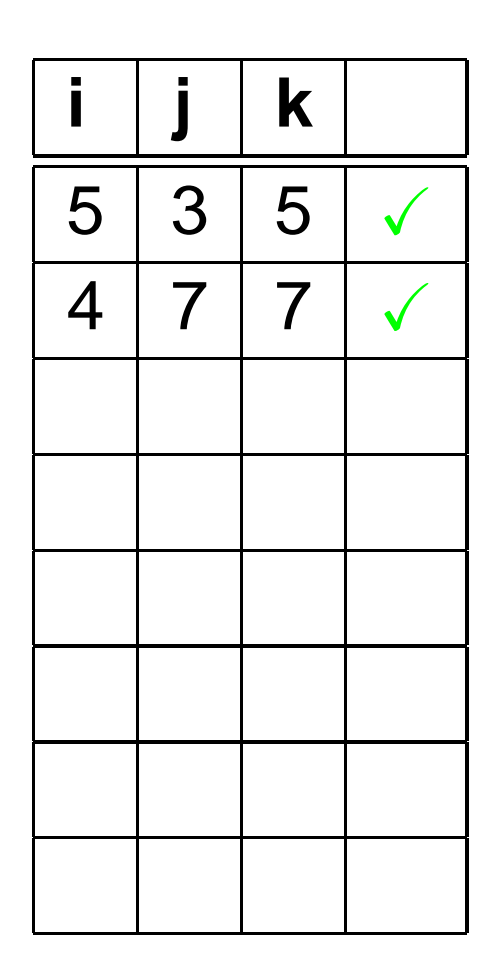

Example: Calculating the maximum of two numbers

A little program

```
Input:i,j Output:k
if(i < j) then
   k := j
fiif(j < i) then
   k := i
fi
```
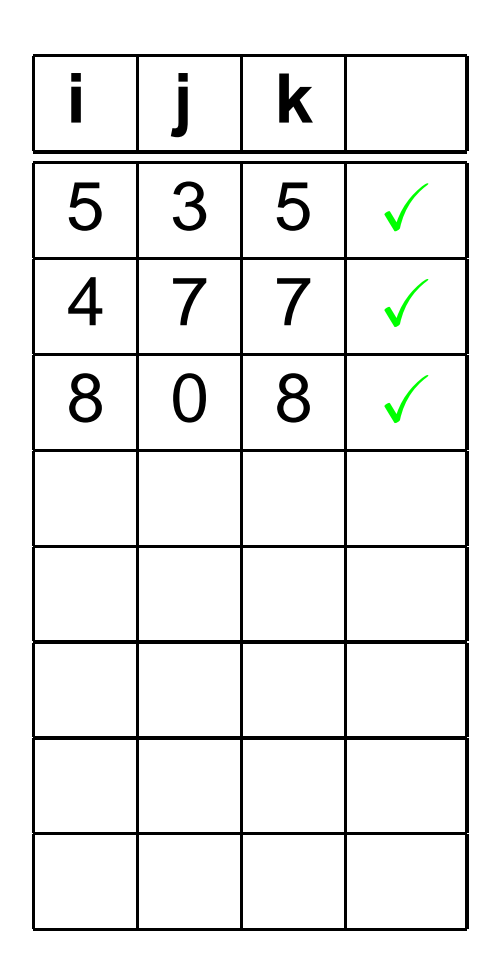

Example: Calculating the maximum of two numbers

A little program

```
Input:i,j Output:k
if(i < j) then
   k := j
fiif(j < i) then
   k := i
fi
```
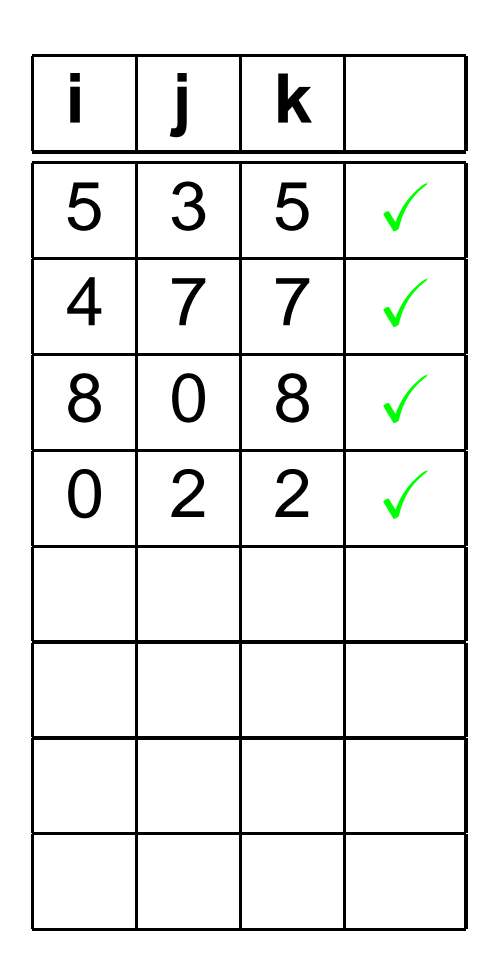

Example: Calculating the maximum of two numbers

A little program

```
Input:i,j Output:k
if(i < j) then
   k := j
fiif(j < i) then
   k := i
fi
```
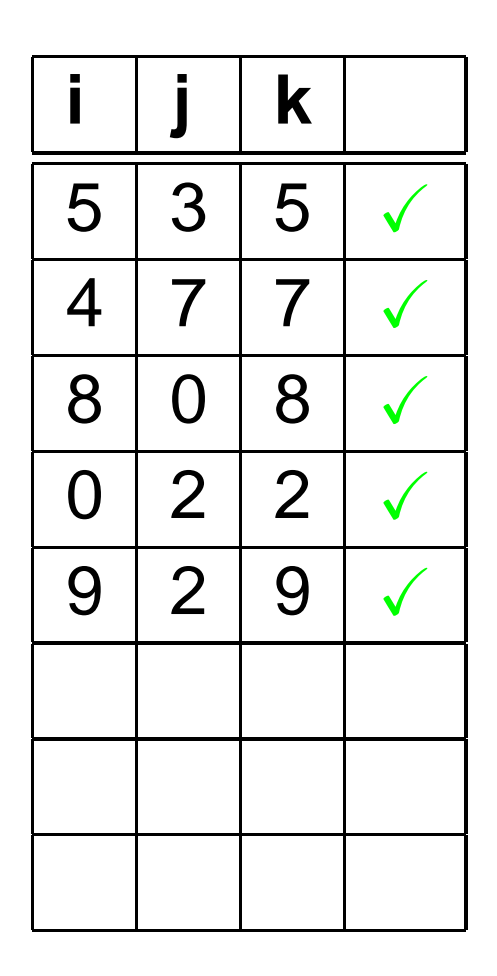

Example: Calculating the maximum of two numbers

A little program

```
Input:i,j Output:k
if(i < j) then
   k := j
fiif(j < i) then
   k := i
fi
```
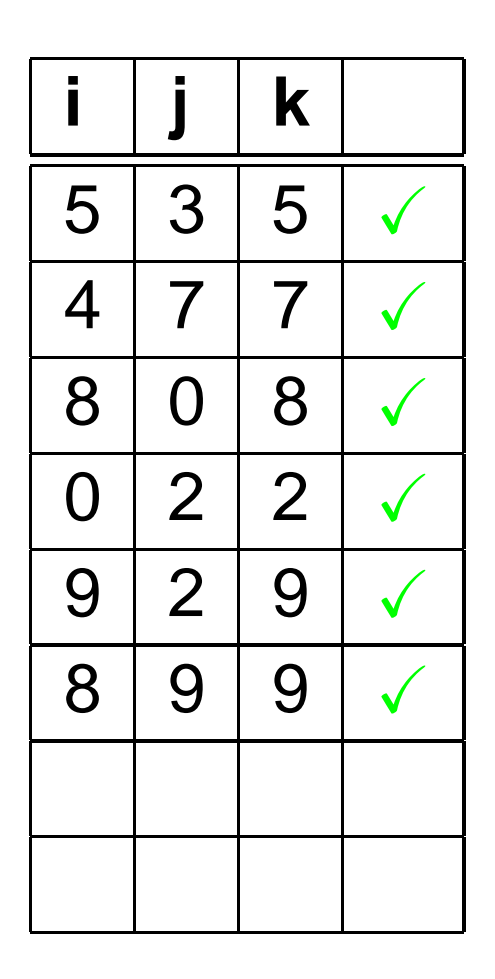

Example: Calculating the maximum of two numbers

A little program

```
Input:i,j Output:k
if(i < j) then
   k := j
fiif(j < i) then
   k := i
fi
```
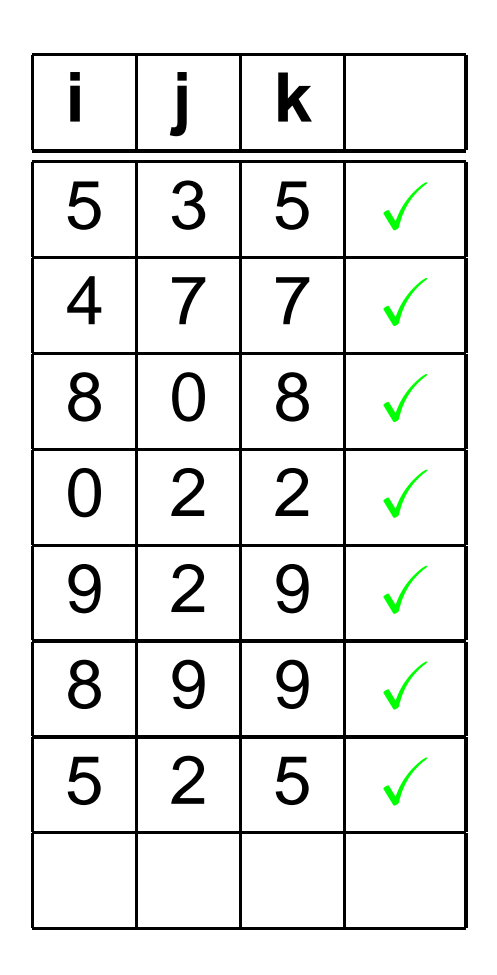

Example: Calculating the maximum of two numbers

A little program

```
Input:i,j Output:k
if(i < j) then
   k := j
fiif(j < i) then
   k := i
fi
```
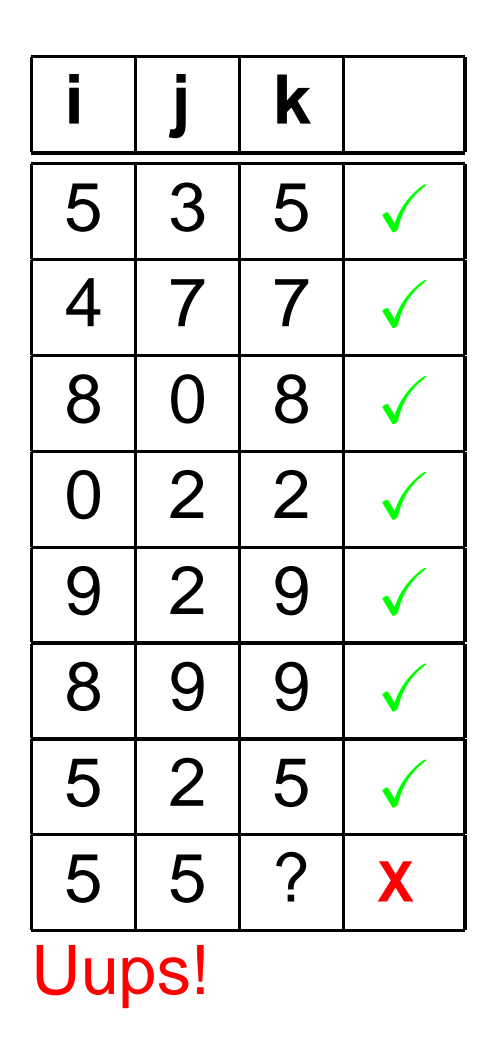

## **What about formal specification?**

If we have <sup>a</sup> formal specification, we can give <sup>a</sup> mathematical proof of the correctness of the component.

## **What about formal specification?**

If we have <sup>a</sup> formal specification, we can give <sup>a</sup> mathematical proof of the correctness of the component.

#### Advantages

- We know once and for all that the component satisfies the specification.
- Enforces clean and good specifications, implementations, and documentations.

# **What about formal specification?**

If we have <sup>a</sup> formal specification, we can give <sup>a</sup> mathematical proof of the correctness of the component.

### Advantages

- We know once and for all that the component satisfies the specification.
- Enforces clean and good specifications, implementations, and documentations.

### **Disadvantages**

- **Expert knowledge required.**
- **Expensive**

# **(When) is it worth it?**

Formal specifications makes always sense. (Well, at least try to be formal as possible. . .)

- Enforces good documentation
- Guarantees compatibility to other components
- If it still does not work, at least you know whose fault it is.

## **(When) is it worth it?**

Proofs of correctness make sense, when. . .

- . . . errors are expensive (Pentium bug)
- . . . errors are dangerous (automotive electronics)
- . . . processed data is sensible (patient data, security systems)
- . . . quality must be guaranteed (demands by law or by the users)

## **Who does formal verification?**

- **•** Intel, AMD, Infineon Verify (components of) chips
- **BMW**

Automotive system

**S** T-Systems Chipcard based biometric identification system

### AG KI @ Uni-Koblenz

Verified E-Mail Client as part of <sup>a</sup> fully verified system KeY system for verifying Java programs

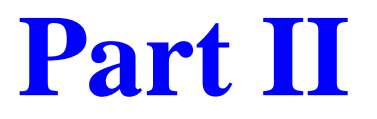

# **Formal Verifi cation of Software**

States describe configurations of <sup>a</sup> system. State <sup>=</sup> Heap <sup>+</sup> Stack

States describe configurations of <sup>a</sup> system.

- State <sup>=</sup> Heap <sup>+</sup> Stack
- Heap <sup>=</sup> Current values of all program variables.
- (We will ignore the stack in this talk)

States describe configurations of <sup>a</sup> system.

- State <sup>=</sup> Heap <sup>+</sup> Stack
- Heap <sup>=</sup> Current values of all program variables.

(We will ignore the stack in this talk)

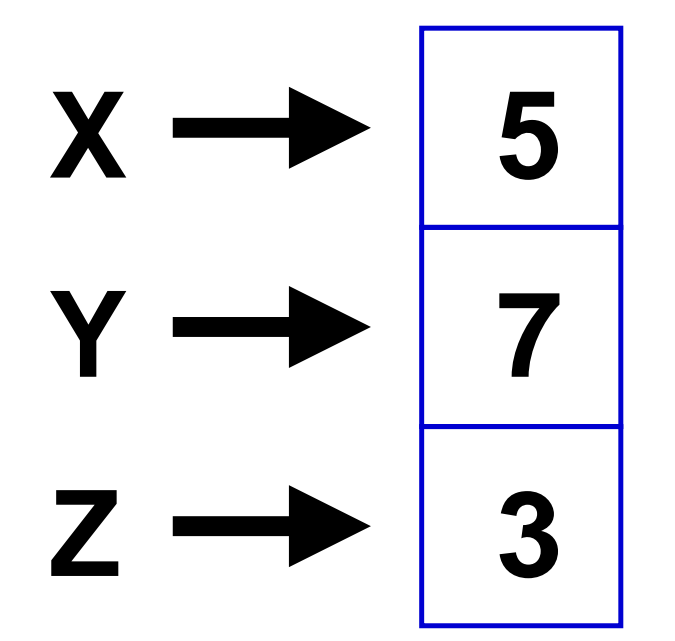

States describe configurations of <sup>a</sup> system.

- State <sup>=</sup> Heap <sup>+</sup> Stack
- Heap <sup>=</sup> Current values of all program variables.

(We will ignore the stack in this talk)

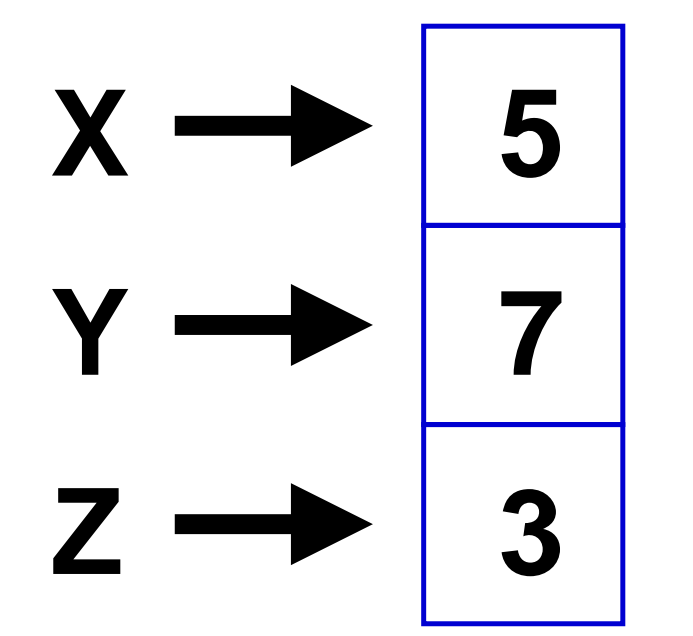

We describe states by logical formulae called conditions.

$$
\{x = 5 \land y = 7 \land z = 3\}
$$

#### Here is another one:

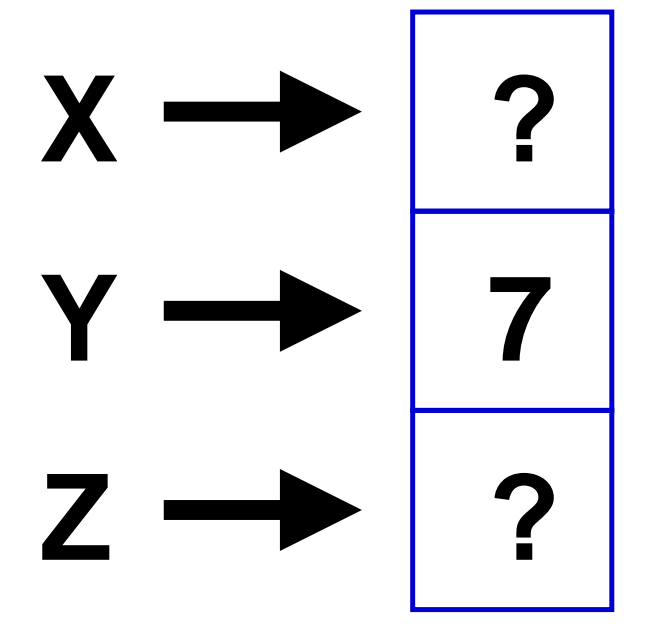

$$
\{y=7\}
$$

This describes all states inwhich  $y\ =\ 7.$  Note that we do not say anything about the values of  $x$  and  $z$ .

#### Here is another one:

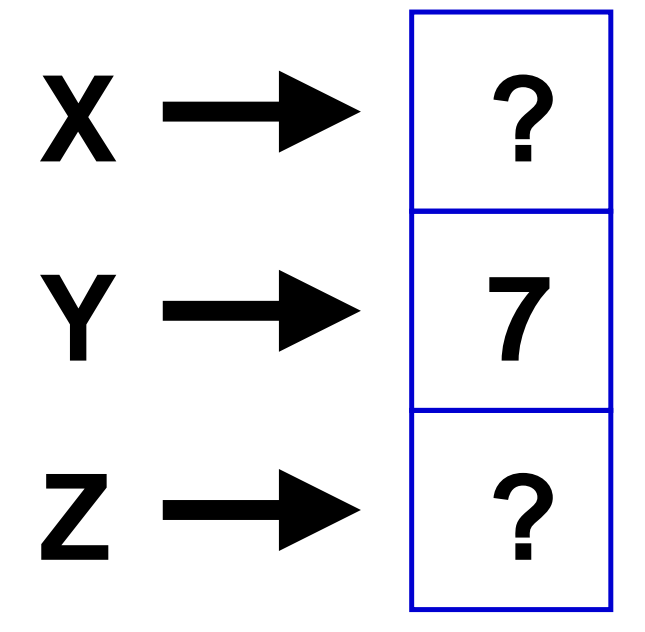

### $\{y < 10\}$

This conditions requires that the value of y is smaller than 10. The examples also satisfies this condition.

Here is another one:

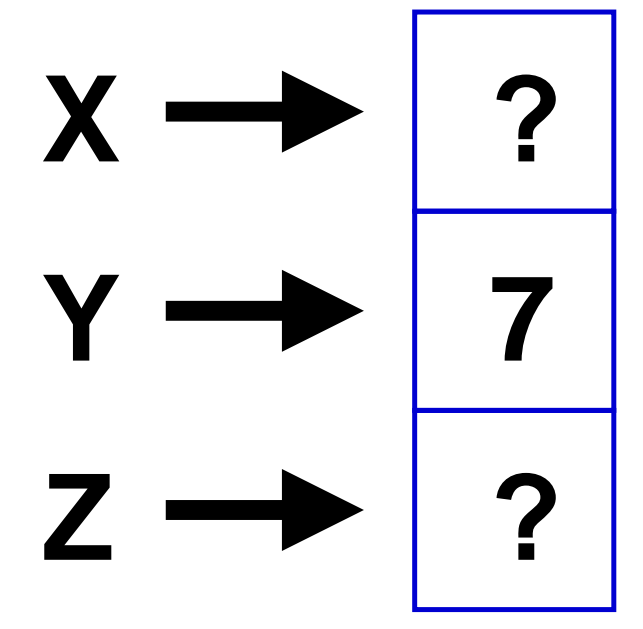

$$
\left\{\frac{y}{z}\right\} \Rightarrow \left\{y < 10\right\}
$$

 $\{y=7\}$  is stronger than  ${y < 10}$ . All states satisfying  $\{y = 7\}$  also satisfy  $\{y < 10\}$ .
#### **What is <sup>a</sup> state?**

Here is another one:

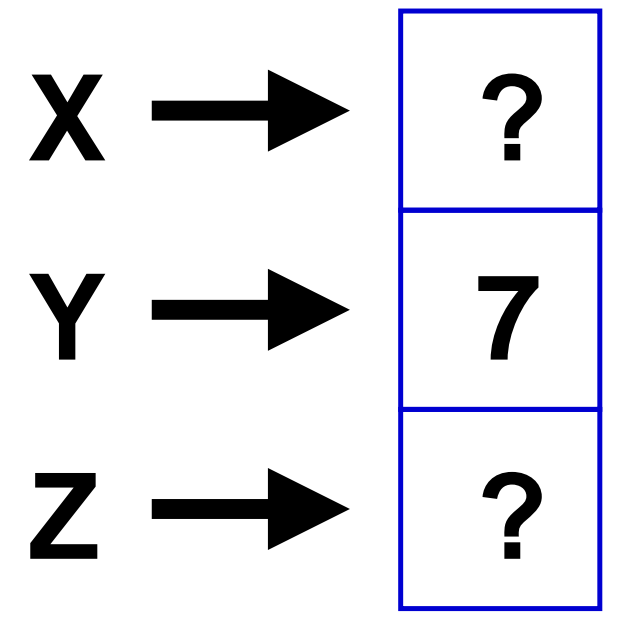

$$
\begin{array}{c}\n \bullet \\
 \downarrow \\
 \end{array} \qquad \{y = 7\} \Rightarrow \{y < 10\}
$$

 $\{y=7\}$  is stronger than  ${y < 10}$ . All states satisfying  $\{y = 7\}$  also satisfy  $\{y < 10\}$ .

Wow, we just started reasoning about states!

If we could get program instructions into the game, we could prove properties of programs!

### **How do states change?**

Program instructions may change the state.

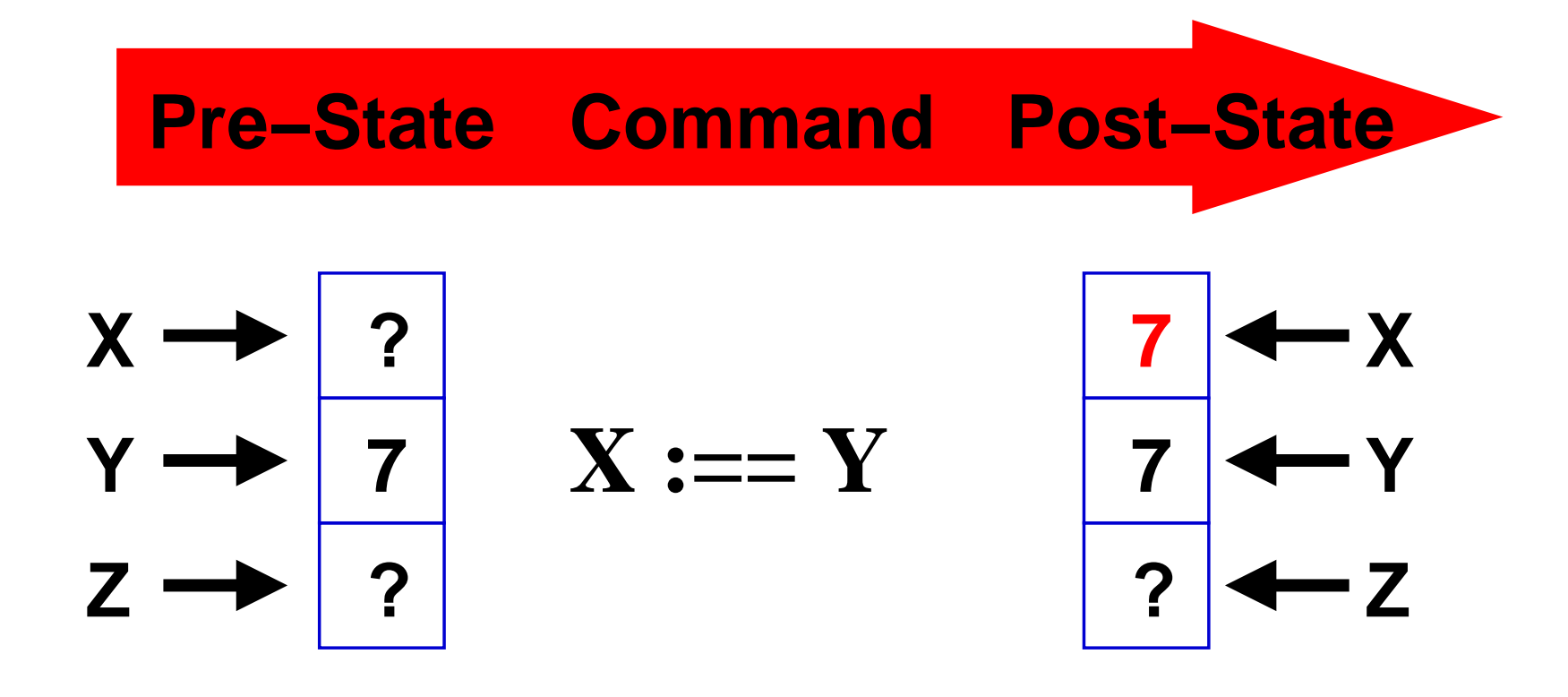

# **Hoare Triples**

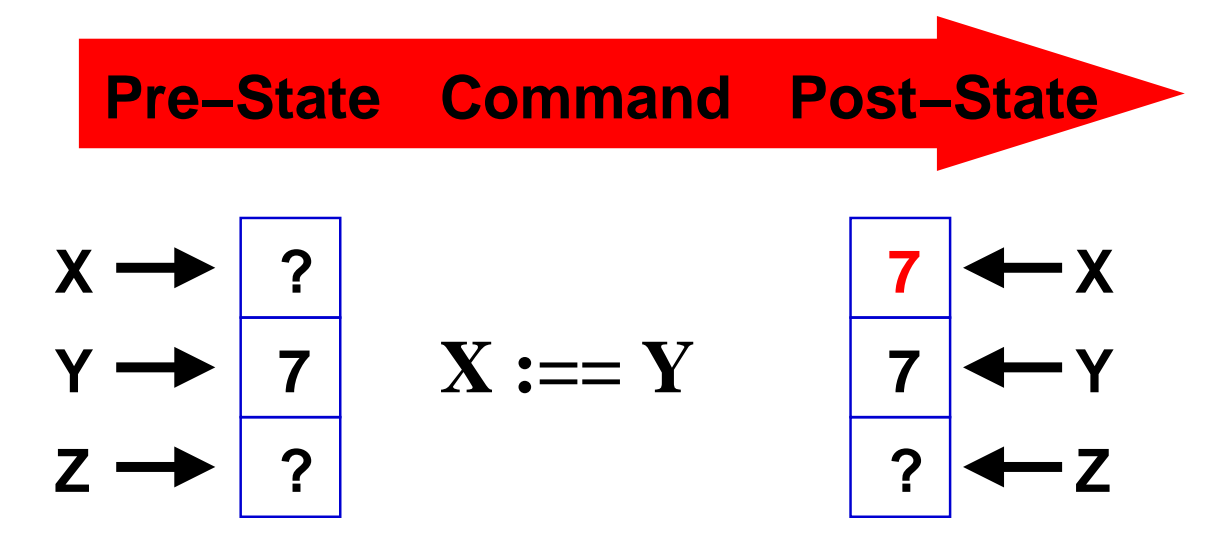

Effects of instructions can be described by Hoare Triples

 $\{\phi\}$  P  $\{\psi\}$ 

- $\{\phi\}$  Precondition
- P**Instruction**
- $\{\psi\}$  Postcondition

$$
{y = 7} \ x := y \ \{x = 7 \land y = 7\}
$$

### **Rules describing state changes**

$$
\{y = 7\} \; \mathbf{x} : = \mathbf{y} \; \{x = 7 \land y = 7\}
$$

This describes only the results of one specific command for a certain set of pre- and postconditions.

Let us try to generalize!

### **Rules describing state changes**

$$
{y = 7} \ x := y \ \{x = 7 \land y = 7\}
$$

This describes only the results of one specific command for a certain set of pre- and postconditions.

Let us try to generalize!

$$
\{Q_{[j/i]}\} \ \ \texttt{i} \ \ := \ \ \texttt{j} \ \ \{Q\}
$$

 $(Q_{[x/i]}$  means "replace all occurrences of term i in Q with term  $x)$ 

### **Rules describing state changes**

$$
{y = 7} \quad x := y \quad {x = 7 \land y = 7}
$$

This describes only the results of one specific command for a certain set of pre- and postconditions.

Let us try to generalize!

#### ${Q_{[j/i]}}$  i := j  ${Q}$

 $(Q_{[x/i]}$  means "replace all occurrences of term i in Q with term  $x)$ 

We have described the semantics of variable assignments!

# **Proving programs**

We use rule

#### ${Q_{[j/i]}}$  i := j  ${Q}$

to prove the correctness of our little example

 $\{y = 7\}$  x:=y  $\{x = 7 \land y = 7\}$ 

# **Proving programs**

We use rule

 ${Q_{[j/i]}}$  i := j  ${Q}$ 

to prove the correctness of our little example

 $\{y = 7\}$  x:=y  $\{x = 7 \land y = 7\}$ 

$$
\frac{\top}{\{Q_{[y/x]}\}\times \cdot = \text{y} \{Q\}}
$$
\n
$$
\frac{\{x = 7 \land y = 7_{[y/x]}\}\times \cdot = \text{y} \{x = 7 \land y = 7\}}{\{y = 7\}\times \cdot = \text{y} \{x = 7 \land y = 7\}}
$$

### **From instructions to programs**

Most programs consist of more than one instruction.

$$
\begin{array}{c}\n \begin{array}{ccc}\n X & \mathbf{\mathbf{:=}} & Y \\
 Z & \mathbf{\mathbf{:=}} & X \\
 \end{array}\n \end{array}
$$

### **From instructions to programs**

Most programs consist of more than one instruction.

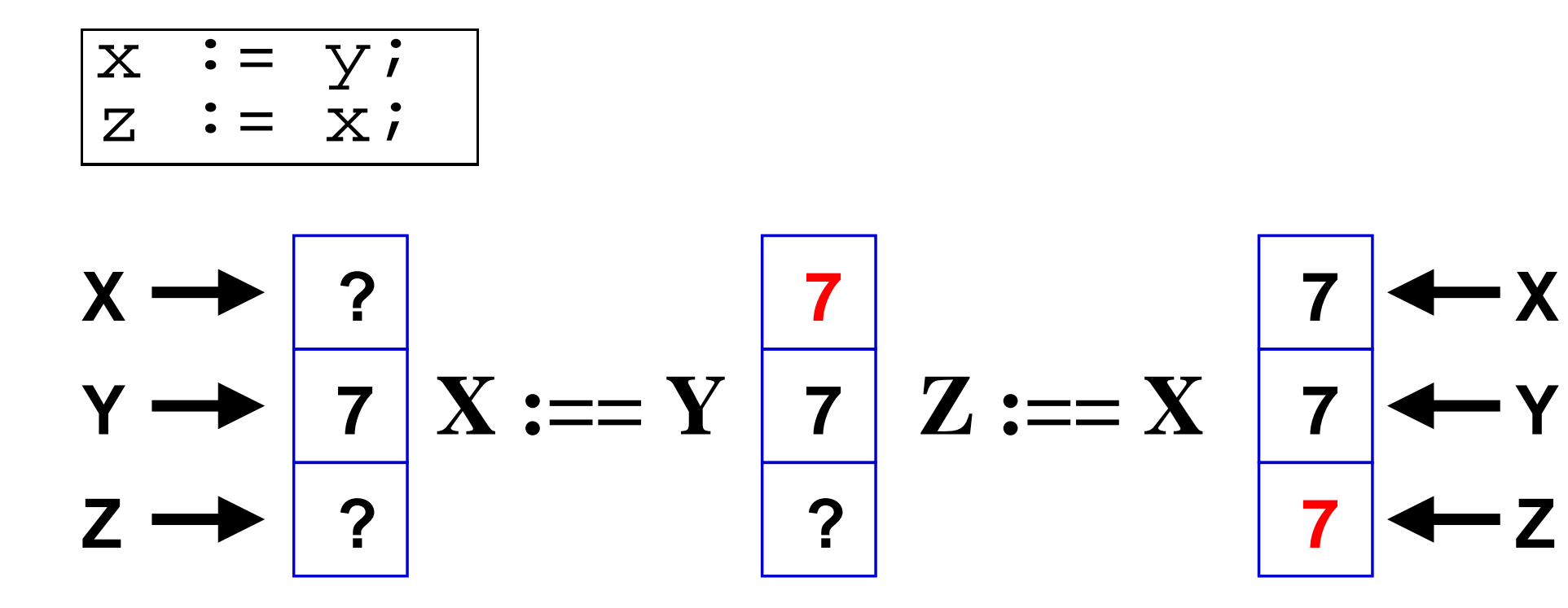

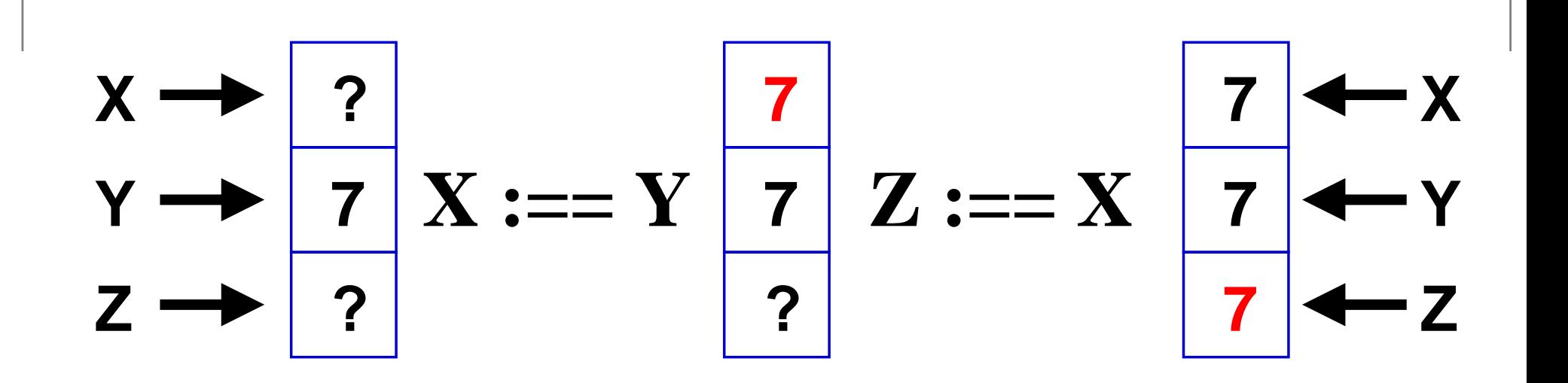

Generalized:

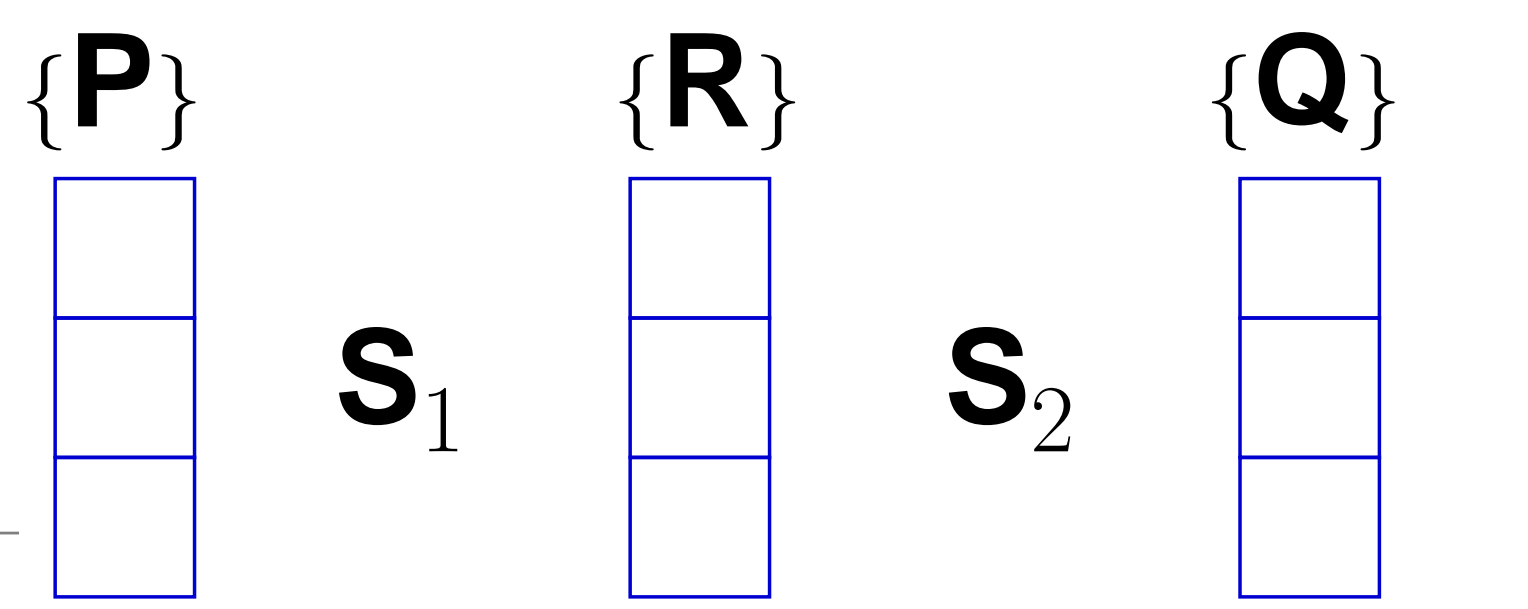

Verification – p.20/40

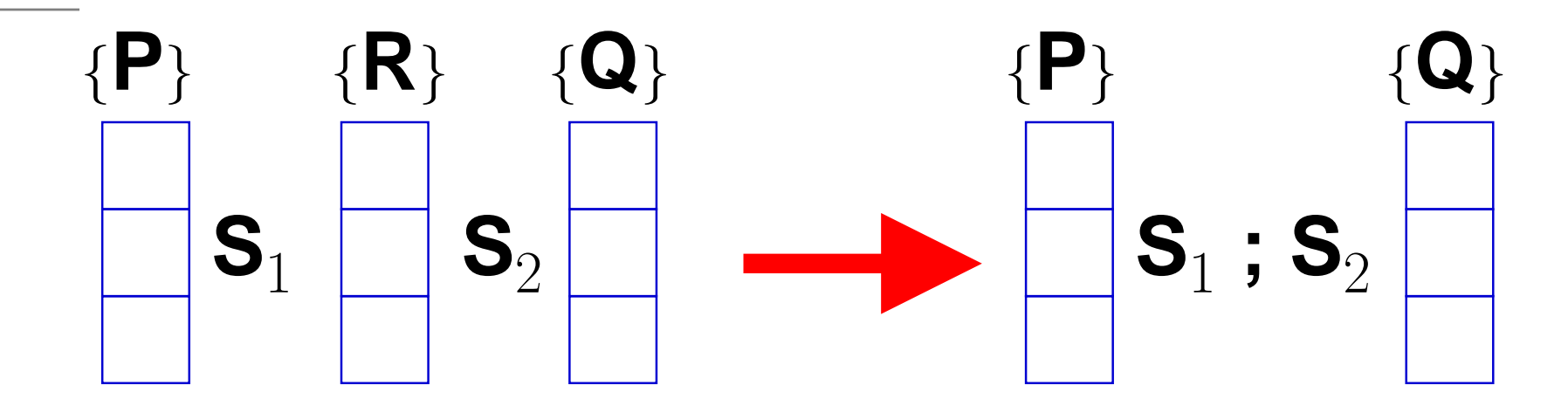

 ${P} S_1 {R} {R} {S_2 {Q}}$  $\{P\}$   $S_1$ ;  $S_2$   $\{Q\}$ 

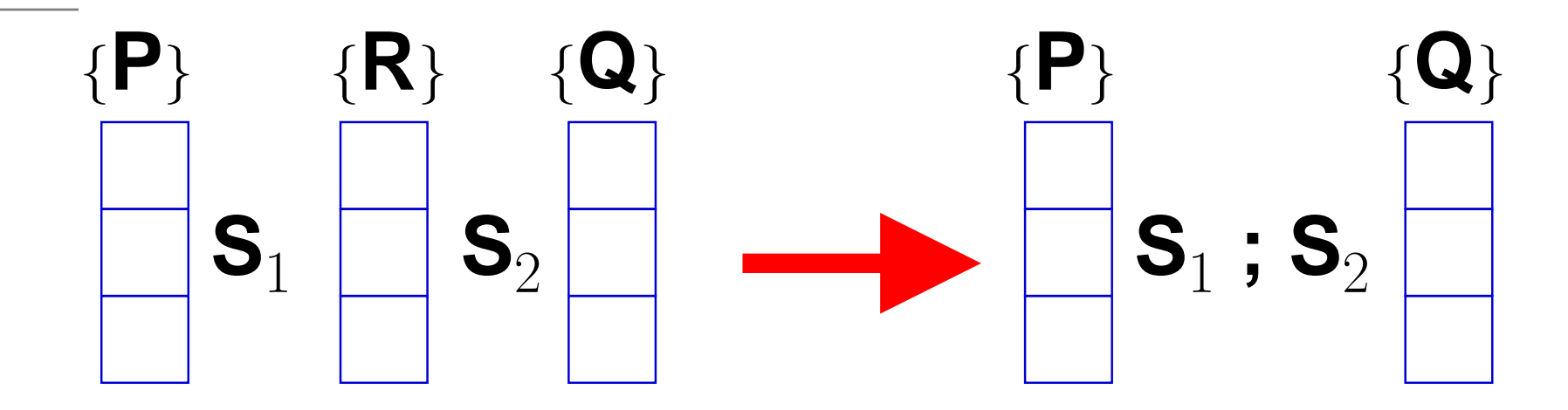

$$
\frac{\{P\} S_1 \{R\} \{R\} S_2 \{Q\}}{\{P\} S_1 : S_2 \{Q\}}
$$
  
Example: { $y = 7$ } x := y ; z := x { $R \wedge z = 7$ }

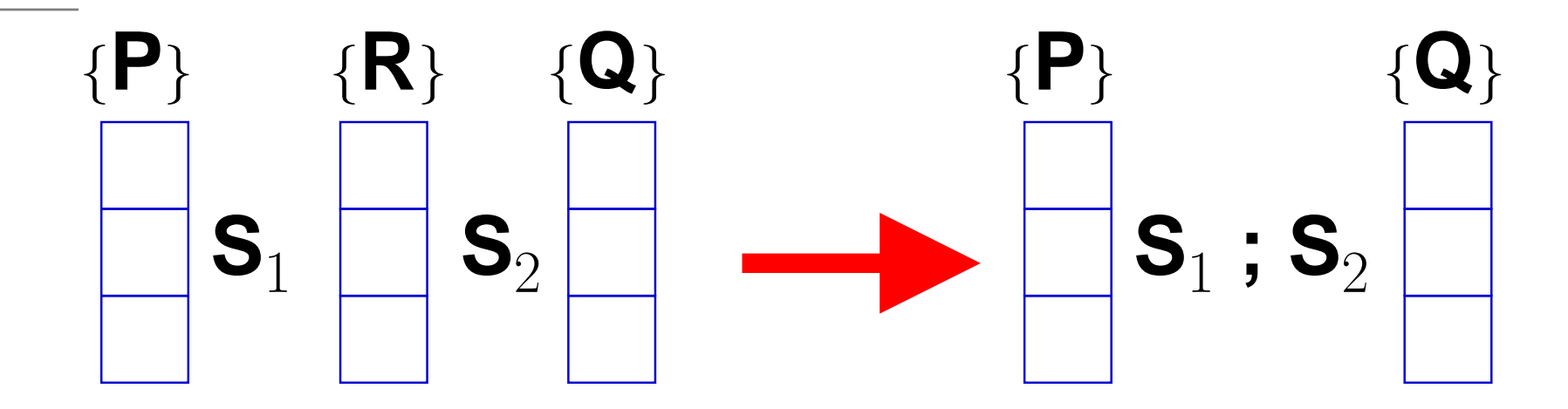

$$
\frac{\{P\} S_1 \{R\} \{R\} S_2 \{Q\}}{\{P\} S_1 \; S_2 \{Q\}}
$$
\nExample:  $\{y = 7\} \times \{P\} \times \{P\} \times \{Z\} \times \{R \wedge Z = 7\}$ 

\nLet  $R \equiv (x = 7 \wedge y = 7)$ 

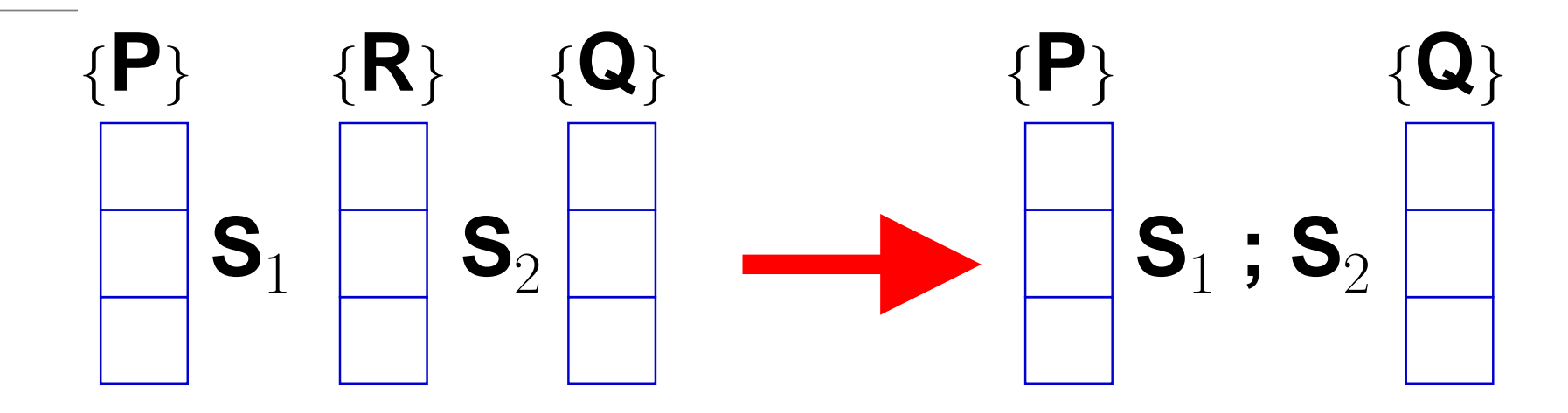

$$
\frac{\{P\} S_1 \{R\} \{R\} S_2 \{Q\}}{\{P\} S_1 \, S_2 \{Q\}}
$$

Example:  $\{y = 7\}$  x := y ; z := x  $\{R \wedge z = 7\}$ Let  $R\equiv (x=7 \wedge y=7)$ 

$$
\frac{\uparrow}{\{R_{[y/x]}\} \text{ x:=y } \{R\}} \quad \frac{\uparrow}{\{R \land z = 7_{[y/z]}\} \text{ z := y } \{R \land z = 7\}}\n\frac{\{y=7\} \text{ x:=y } \{R\}}{\{y=7\} \text{ x := y } \{R \text{ z := x } \{R \land z = 7\}}\n= x \text{ x } \{R \land z = 7\}}\n= x \text{ y } \{R \land z = 7\}}
$$

## **Example: Change values of two variables**

Specification:

$$
\{i = x_0 \land j = x_1\} \text{ P } \{i = x_1 \land j = x_0\}
$$

### **Example: Change values of two variables**

Specification:

$$
\{i = x_0 \land j = x_1\} \ \ P \ \{i = x_1 \land j = x_0\}
$$

Lemma: Satisfied by P  $=$ 

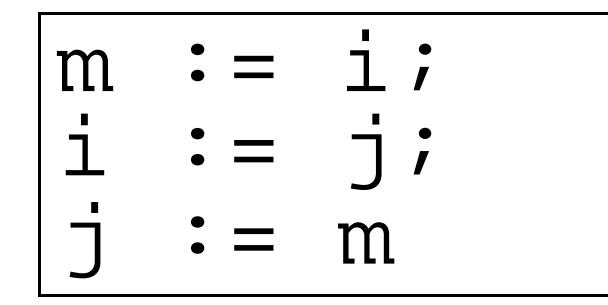

## **Example: Change values of two variables**

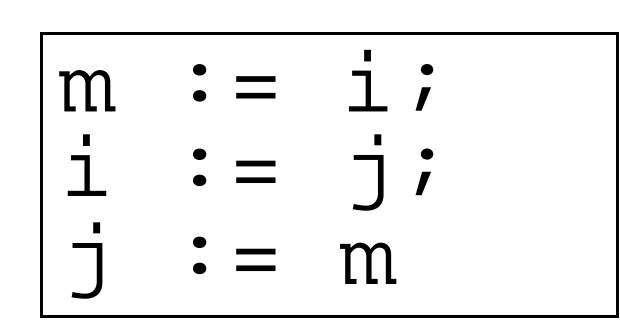

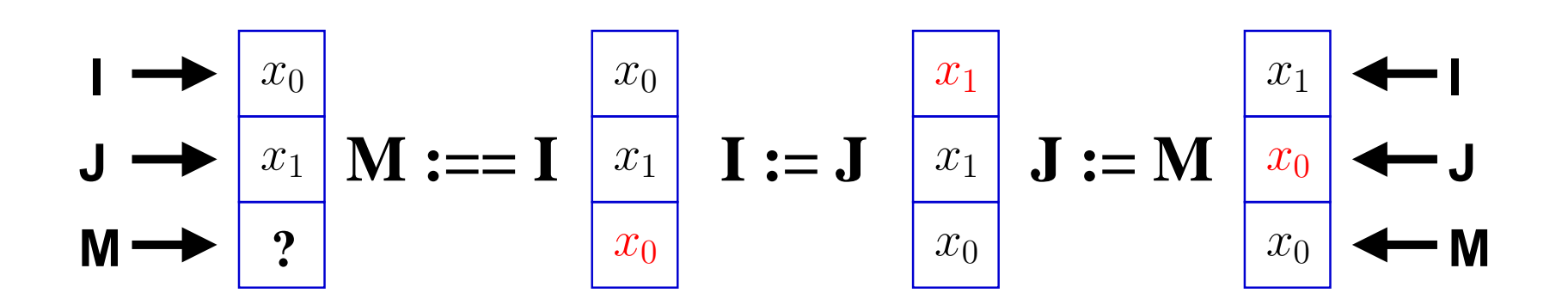

$$
P = \{i = x_0 \land j = x_1\} = R_{[i/m]}
$$
  
\n
$$
Q = \{i = x_1 \land j = x_0\}
$$
  
\n
$$
R = \{m = x_0 \land j = x_1\} = S_{[j/i]}
$$
  
\n
$$
S = \{m = x_0 \land i = x_1\} = Q_{[m/j]}
$$

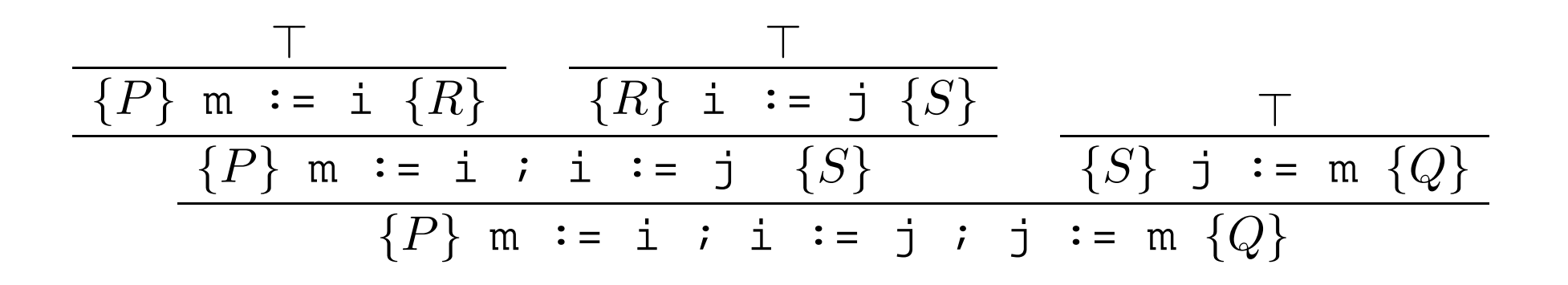

## **Program Language Constructs**

What do we need for <sup>a</sup> "real" programming language?

## **Program Language Constructs**

What do we need for <sup>a</sup> "real" programming language?

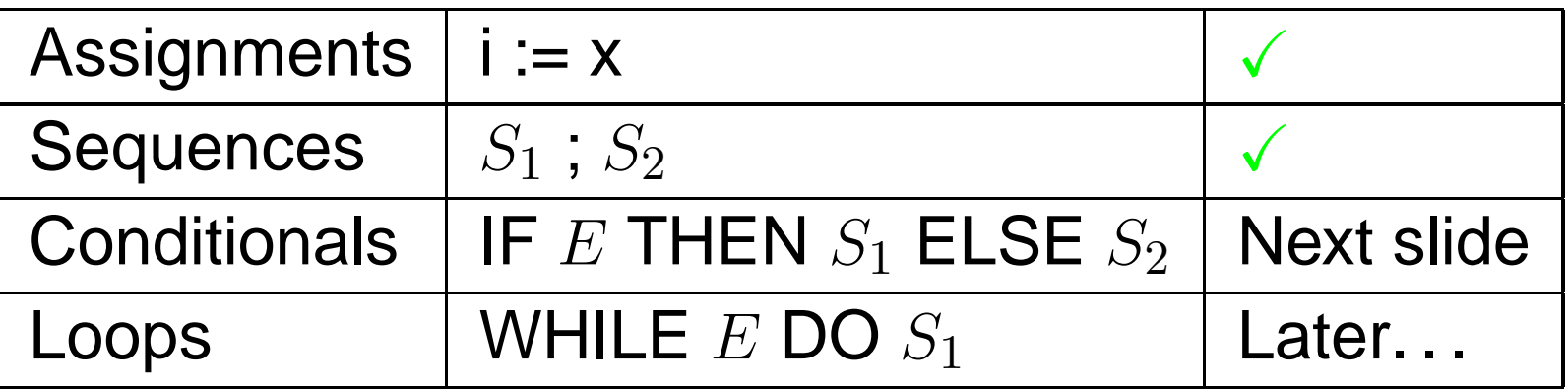

Specification:

$$
\{i = x_0 \land j = x_1\} \text{ P } \{k = \max(x_0, x_1)\}
$$

Lemma: Satisfied by P <sup>=</sup>

```
IF(i < j) THEN
   k := j
ELSEk := i
FI
```
Specification:

$$
\{i = x_0 \land j = x_1\} \text{ P } \{k = \max(x_0, x_1)\}\
$$

Side note: Why not specify this as

 $\{\}\; P \; \{k = \max(i, j)\}$ ?

Specification:

 $\{i = x_0 \wedge j = x_1\}$  P  $\{k = \max(x_0, x_1)\}$ 

Side note: Why not specify this as

 $\{\}\; P \; \{k = \max(i, j)\}\;?$ 

Because a valid solution would be

 $\mathsf{P} =$ 

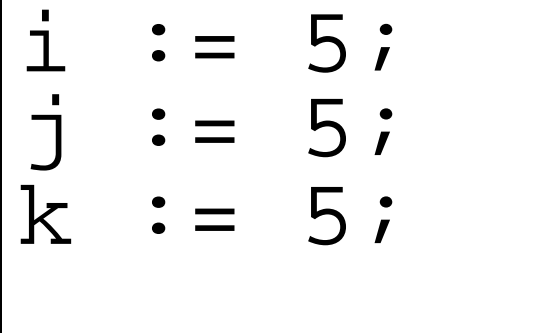

 $\{i = x_0 \wedge j = x_1\}$  P  $\{k = \max(x_0, x_1)\}$  ${P \wedge E} S_1 \{Q\}$   ${P \wedge \neg E} S_2 \{Q\}$  ${P}$  if  $E$  then  $S_1$  else  $S_2$  fi  ${Q}$ 

$$
\begin{array}{|l|} \hline \text{IF}(i < j) & \text{THEN} \\ \hline k & \text{:= } j \\ \text{ELSE} & k & \text{:= } i \\ \hline \text{FI} & \hline \end{array}
$$

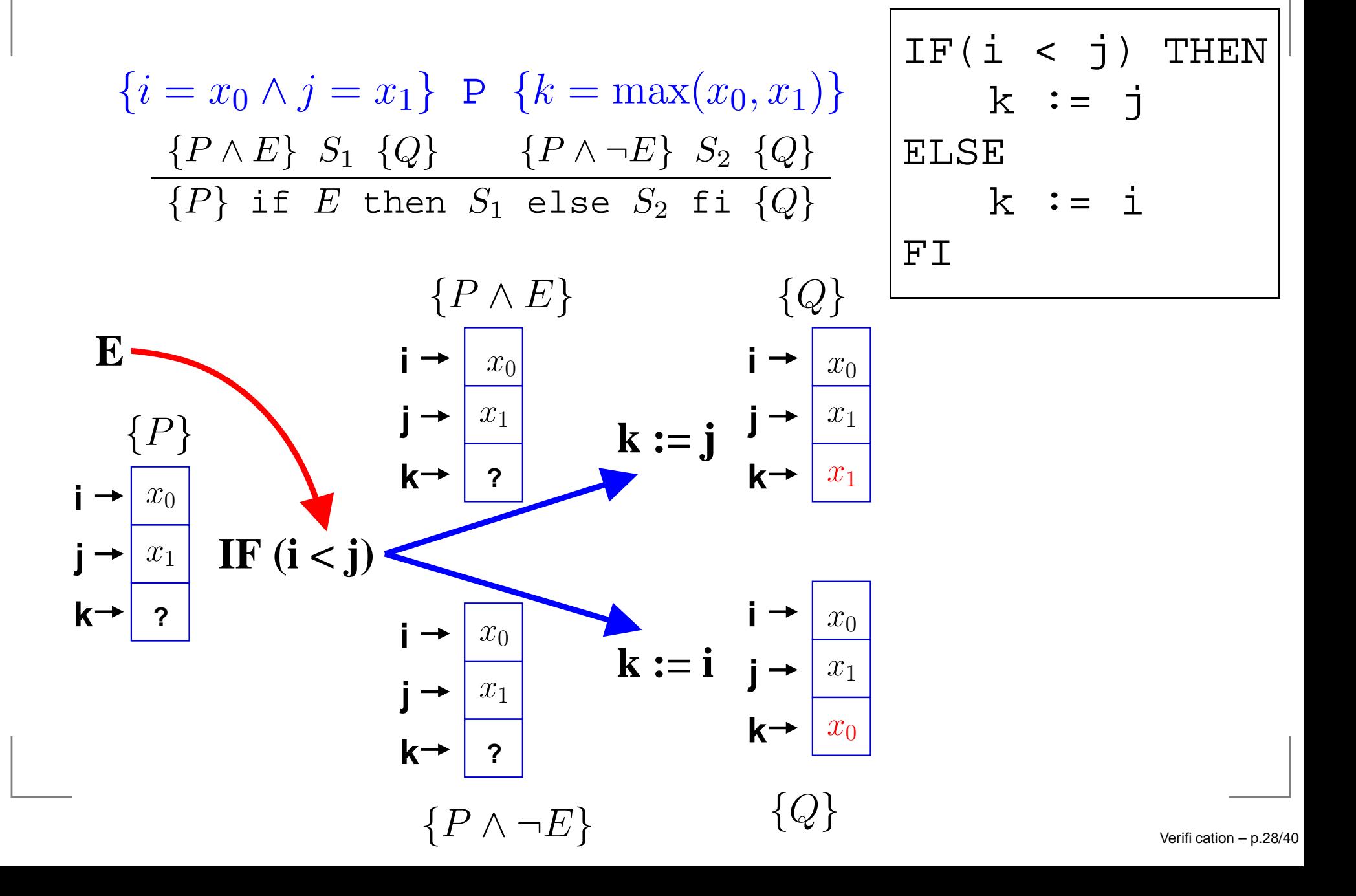

$$
P = \{i = x_0 \land j = x_1\}
$$
  
\n
$$
Q = \{k = \max(x_0, x_1)\}
$$
  
\n
$$
= \{((x_0 < x_1) \to k = x_1) \land ((x_0 \ge x_1) \to k = x_0)\}
$$
  
\n
$$
E = \{i < j\}
$$

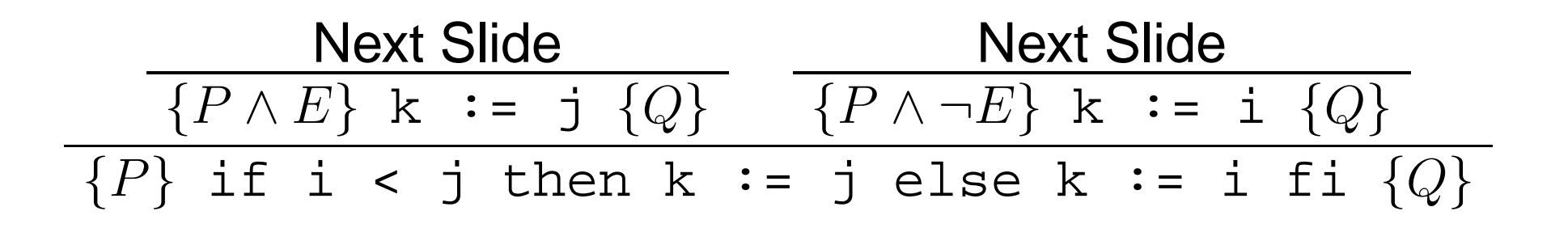

$$
P = \{i = x_0 \land j = x_1\}
$$
  
\n
$$
Q = \{((x_0 < x_1) \to k = x_1) \land ((x_0 \ge x_1) \to k = x_0)\}
$$
  
\n
$$
E = \{i < j\}
$$

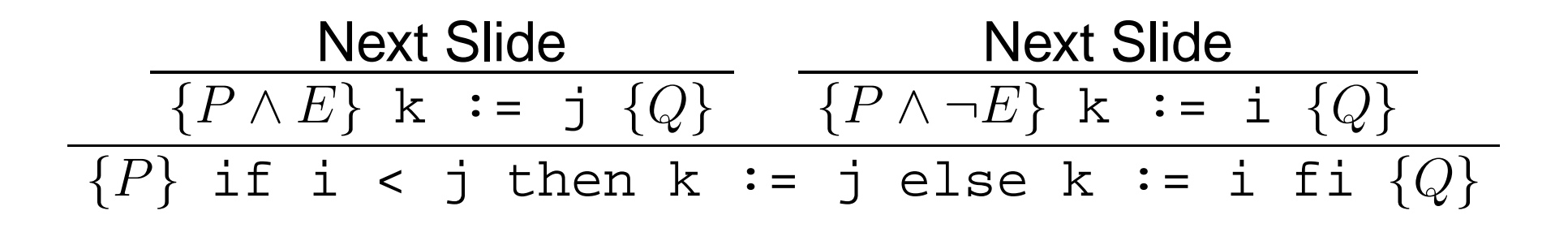

$$
P = \{i = x_0 \land j = x_1\}
$$
  
\n
$$
Q = \{((x_0 < x_1) \to k = x_1) \land ((x_0 \ge x_1) \to k = x_0)\}
$$
  
\n
$$
E = \{i < j\}
$$

We want to show:  ${P \wedge E}$  k := j  ${Q}$  and  ${P \wedge \neg E}$  k := i  ${Q}$ ? $\{i = x_0 \land j = x_1 \land x_0 < x_1\} \;$ k := j  $\{((x_0 < x_1) \rightarrow k = x_1) \land ((x_0 \geq x_1) \rightarrow k = x_1)\}$  ${i = x_0 \land j = x_1 \land i < j}$  k := j  ${((x_0 < x_1) \to k = x_1) \land ((x_0 \ge x_1) \to k)}$  ${P \wedge E}$  k := j  ${Q}$ 

$$
P = \{i = x_0 \land j = x_1\}
$$
  
\n
$$
Q = \{((x_0 < x_1) \to k = x_1) \land ((x_0 \ge x_1) \to k = x_0)\}
$$
  
\n
$$
E = \{i < j\}
$$

We want to show:  ${P \wedge E}$  k := j  ${Q}$  and  ${P \wedge \neg E}$  k := i  ${Q}$ ? ${i = x_0 \land j = x_1 \land x_0 < x_1}$  k := j  ${((x_0 < x_1) \to k = x_1) \land ((x_0 \ge x_1) \to k)}$  ${i = x_0 \land j = x_1 \land i < j}$  k := j  ${((x_0 < x_1) \to k = x_1) \land ((x_0 \ge x_1) \to k)}$  ${P \wedge E}$  k := j  ${Q}$ 

We need one more rule!

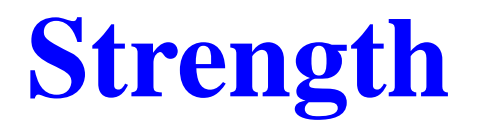

Remember what we said about some conditions being stronger than other?

# **Strength**

Remember what we said about some conditions being stronger than other?

If condition  $A$  is stronger than condition  $B$   $(A \Rightarrow B)$ , then for all states where  $A$  holds,  $B$  holds as well.

# **Strength**

Remember what we said about some conditions being stronger than other?

If condition  $A$  is stronger than condition  $B$   $(A \Rightarrow B)$ , then for all states where  $A$  holds,  $B$  holds as well.

Examples:

$$
\{y = 7\} \Rightarrow \{y < 10\}
$$
  

$$
\{y = 7 \land x = 5\} \Rightarrow \{y = 7\}
$$
  

$$
\{y = 7 \land x = 5\} \Rightarrow \{x < 7\}
$$

### **Pre-Strengthening/ Post-Weakening**

Rule:

$$
\begin{array}{c}\nP \Rightarrow P' \quad \{P'\} \text{ s } \{Q'\} \quad Q' \Rightarrow Q \\
\{P\} \text{ s } \{Q\}\n\end{array}
$$

### **Pre-Strengthening/ Post-Weakening**

Rule:

$$
\begin{array}{c}\nP \Rightarrow P' \quad \{P'\} \text{ s } \{Q'\} \quad Q' \Rightarrow Q \\
\{P\} \text{ s } \{Q\}\n\end{array}
$$

Example:

$$
\frac{\top}{\{z \le 5_{[y/z]}\} \quad z \quad := \quad y \quad \{z \le 5\}} \quad \frac{\top}{z \le 5 \Rightarrow z \le 10}
$$
\n
$$
\{y \le 5\} \quad z \quad := \quad y \quad \{z \le 10\}
$$

### **Let's continue the proof for max!**

We want to show:

 ${P \wedge E}$  k := j  ${Q}$  (and  ${P \wedge \neg E}$  k := i  ${Q}$ )
## **Let's continue the proof for max!**

We want to show:

 ${P \wedge E}$  k := j  ${Q}$  (and  ${P \wedge \neg E}$  k := i  ${Q}$ ) We use post-weakening

$$
\{P \wedge E\} \ \mathbf{k} \ := \ \mathbf{j} \ \{Q'\} \qquad Q' \Rightarrow Q
$$
\n
$$
\{P \wedge E\} \ \mathbf{k} \ := \ \mathbf{j} \ \{Q\}
$$

with  $Q' = \{i = x_0 \wedge k = x_1 \wedge i < k\}$ 

### **Let's continue the proof for max!**

We want to show:

 ${P \wedge E}$  k := j  ${Q}$  (and  ${P \wedge \neg E}$  k := i  ${Q}$ ) We use post-weakening

$$
\frac{P \wedge E}{P \wedge E} \k := j \{Q'\} \qquad Q' \Rightarrow Q
$$

$$
\{P \wedge E\} \k := j \{Q\}
$$

with  $Q' = \{i = x_0 \wedge k = x_1 \wedge i < k\}$ 

First part of the proof:

$$
\frac{\top}{\{i = x_0 \land k = x_1 \land i < k_{[j/k]}\} \quad k \quad := \quad j \quad \{i = x_0 \land k = x_1 \land i < k\}}{\{i = x_0 \land j = x_1 \land i < j\} \quad k \quad := \quad j \quad \{i = x_0 \land k = x_1 \land i < k\}}{\{P \land E\} \quad k \quad := \quad j \quad \{Q'\}}}
$$

### **. . . going on. . .**

We have to show:  $Q' \Rightarrow Q$ 

$$
(i = x_0 \land k = x_1 \land x_0 < x_1) \Rightarrow ((x_0 < x_1) \to k = x_1) \\
 \land ((x_0 \ge x_1) \to k = x_0)
$$

Breaking up the conjunction

$$
\frac{\top}{(\top \to \top)}\n\boxed{(i = x_0 \land k = x_1 \land x_0 < x_1) \to ((x_0 < x_1) \to k = x_1)}
$$

and

$$
\frac{\top}{(1 \to k = x_0)}
$$
  
( $i = x_0 \land k = x_1 \land x_0 < x_1 \Rightarrow ((x_0 \ge x_1) \to k = x_0)$ 

# **. . .(still) going on. . .**

We have shown:

 ${P \wedge E}$  k := j  ${Q}$ 

# **. . .(still) going on. . .**

We have shown:

```
{P \wedge E} k := j {Q}
```
Next step is to prove the else clause:

 ${P \wedge \neg E}$  k := i  ${Q}$ 

# **. . .(still) going on. . .**

We have shown:

```
{P \wedge E} k := j {Q}
```
Next step is to prove the else clause:

 ${P \wedge \neg E}$  k := i  ${Q}$ 

Now you understand why we use automatic theorem provers!

So far, we had programs executing in <sup>a</sup> finite number of steps.

So far, we had programs executing in <sup>a</sup> finite number of steps.

We have shown that The Right Thing (tm) happens in each step.

So far, we had programs executing in <sup>a</sup> finite number of steps.

We have shown that The Right Thing (tm) happens in each step.

Problem: Do all programs execute in <sup>a</sup> finite number of steps?

So far, we had programs executing in <sup>a</sup> finite number of steps.

We have shown that The Right Thing (tm) happens in each step.

Problem: Do all programs execute in <sup>a</sup> finite number of steps?

```
10 PRINT "HALLO!"
20 GOTO 10
```
So far, we had programs executing in <sup>a</sup> finite number of steps.

We have shown that The Right Thing (tm) happens in each step.

Problem: Do all programs execute in <sup>a</sup> finite number of steps?

```
10 PRINT "HALLO!"
20 GOTO 10
```
So we have <sup>a</sup> problem with. . .

- **C** Loops
- **Recursion**

```
\{(a > 0) \wedge (b > 0)\}\c := 0i := 0WHILE i < a DO
     \{(c = b \cdot i) \wedge (i \leq a)\}\c := c + bi := i + 1
OD\{(c = a \cdot b)\}\
```

$$
\{(a > 0) \land (b > 0)\}\n\begin{aligned}\nc := 0 \\
i := 0 \\
\text{WHILE } i < a \text{ DO} \\
(c = b \cdot i) \land (i \le a)\}\n\end{aligned}
$$
\n
$$
\begin{aligned}\nc := c + b \\
i := i + 1\n\end{aligned}
$$
\n
$$
\begin{aligned}\n\{ (c = a \cdot b) \}\n\end{aligned}
$$

 $\{(c = b \cdot i) \wedge (i \leq a)\}\)$  is the loop invariant. An invariant holds each time the loop test is evaluated. Correctness of loops is shown in two steps

- 1. The invariant holds on the first iteration.
- 2. If the invariant held last iteration, it holds this iteration, too.

$$
\{(a > 0) \land (b > 0)\}\n\begin{aligned}\nc := 0 \\
i := 0 \\
\text{WHILE} i < a \text{ DO} \\
\{(c = b \cdot i) \land (i \le a)\} \\
c := c + b \\
i := i + 1\n\end{aligned}
$$
\nOD\n
$$
\{(c = a \cdot b)\}
$$

The invariant holds on the first iteration.

$$
(a > 0) \land (c = 0) \land (i = 0)
$$

$$
\land (i < a)
$$

$$
\Rightarrow (c = b \cdot i) \land (i \le a)
$$

```
\{(a > 0) \wedge (b > 0)\}\c := 0i\mathbf{r} : = 0
WHILE i < a DO
      \{(c = b \cdot i) \wedge (i \leq a)\}\c := c + bi := i + 1
OD\{(c = a \cdot b)\}\
```
If the invariant held last iteration, it holds this iteration, too.

 $((c-b) = b \cdot (i-1)) \wedge ((i-1) \leq a)$  $\wedge ((i-1) < a)$  $\Rightarrow$   $(c = b \cdot i) \wedge (i \leq a)$ 

```
\{(a > 0) \wedge (b > 0)\}\c := 0i\mathbf{r} = 0WHILE i < a DO
      \{(c = b \cdot i) \wedge (i \leq a)\}\c := c + bi := i + 1
OD\{(c = a \cdot b)\}\
```
No for the postcondition. It must hold if the invariant but not the loop test holds.

$$
(c = b \cdot i) \land (i \le a) \land \neg (i < a)
$$
\n
$$
\Rightarrow (c = a \cdot b)
$$

### **Partial and total correctness**

Important distinction:

**Partial Correctness** If the program terminates, the post condition holds.

**Total Correctness** The program terminates and holds.

### **Partial and total correctness**

Important distinction:

**Partial Correctness** If the program terminates, the post condition holds.

**Total Correctness** The program terminates and holds.

Is it always possible to prove termination?

### **Partial and total correctness**

Important distinction:

**Partial Correctness** If the program terminates, the post condition holds.

**Total Correctness** The program terminates and holds.

Is it always possible to prove termination?

No! ⇒ Haltproblem

## **Soundness and Completeness**

Hoare logic is sound and complete. . .

## **Soundness and Completeness**

Hoare logic is sound and complete. . .

. . . if the underlying logic is sound and complete.

## **Soundness and Completeness**

Hoare logic is sound and complete. . .

. . . if the underlying logic is sound and complete. In most cases, the logic is sound but incomplete!